## **Contents**

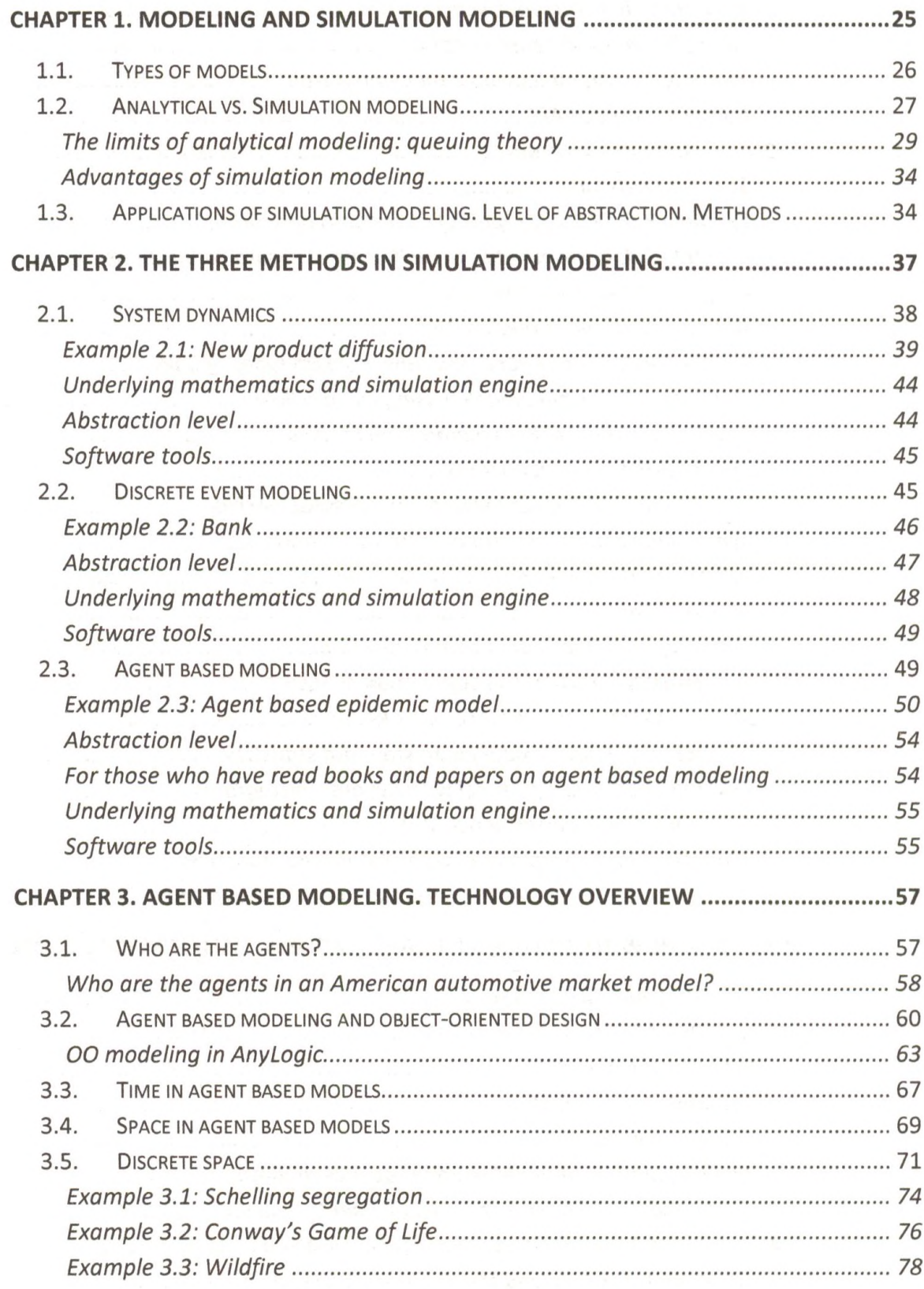

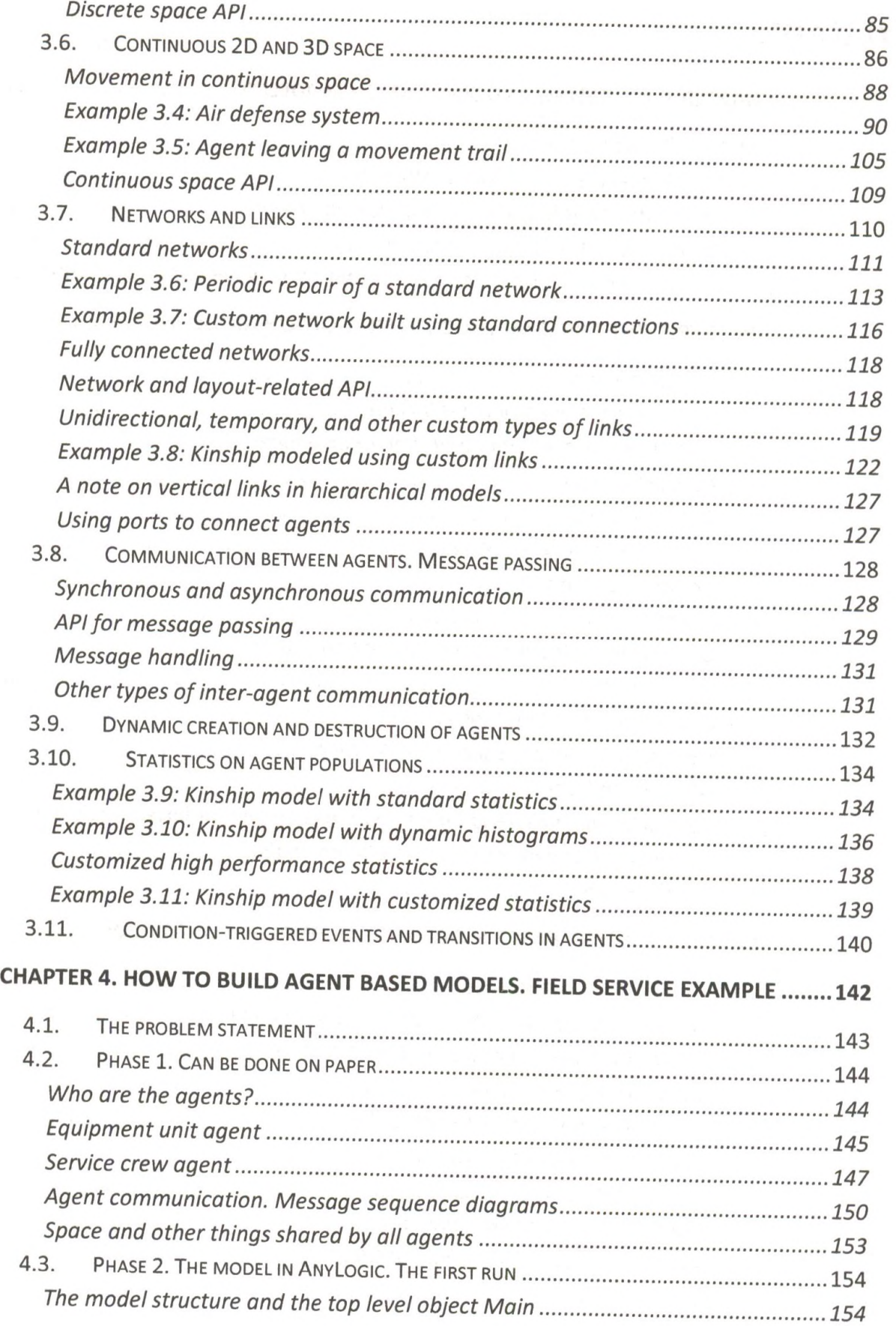

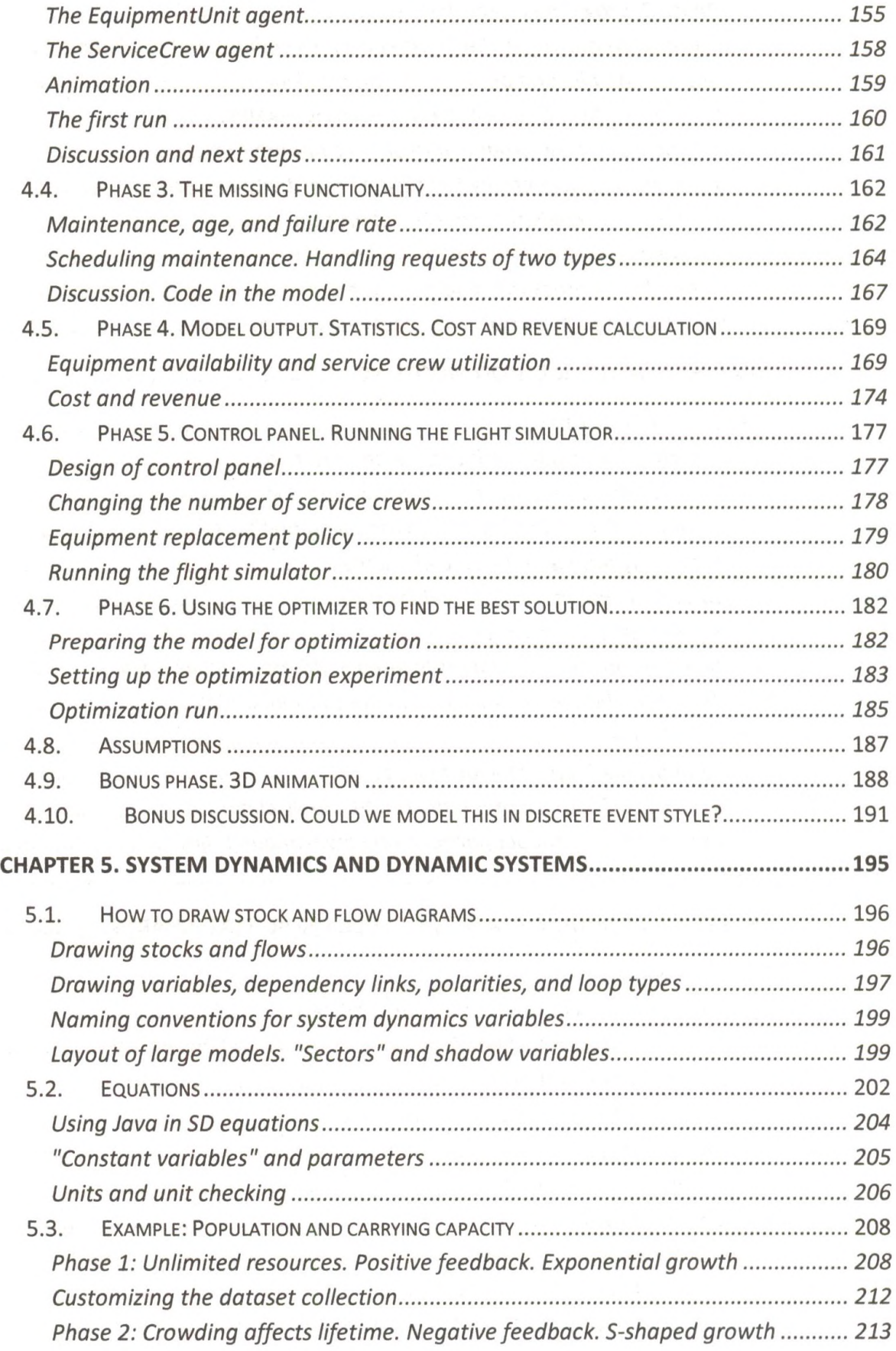

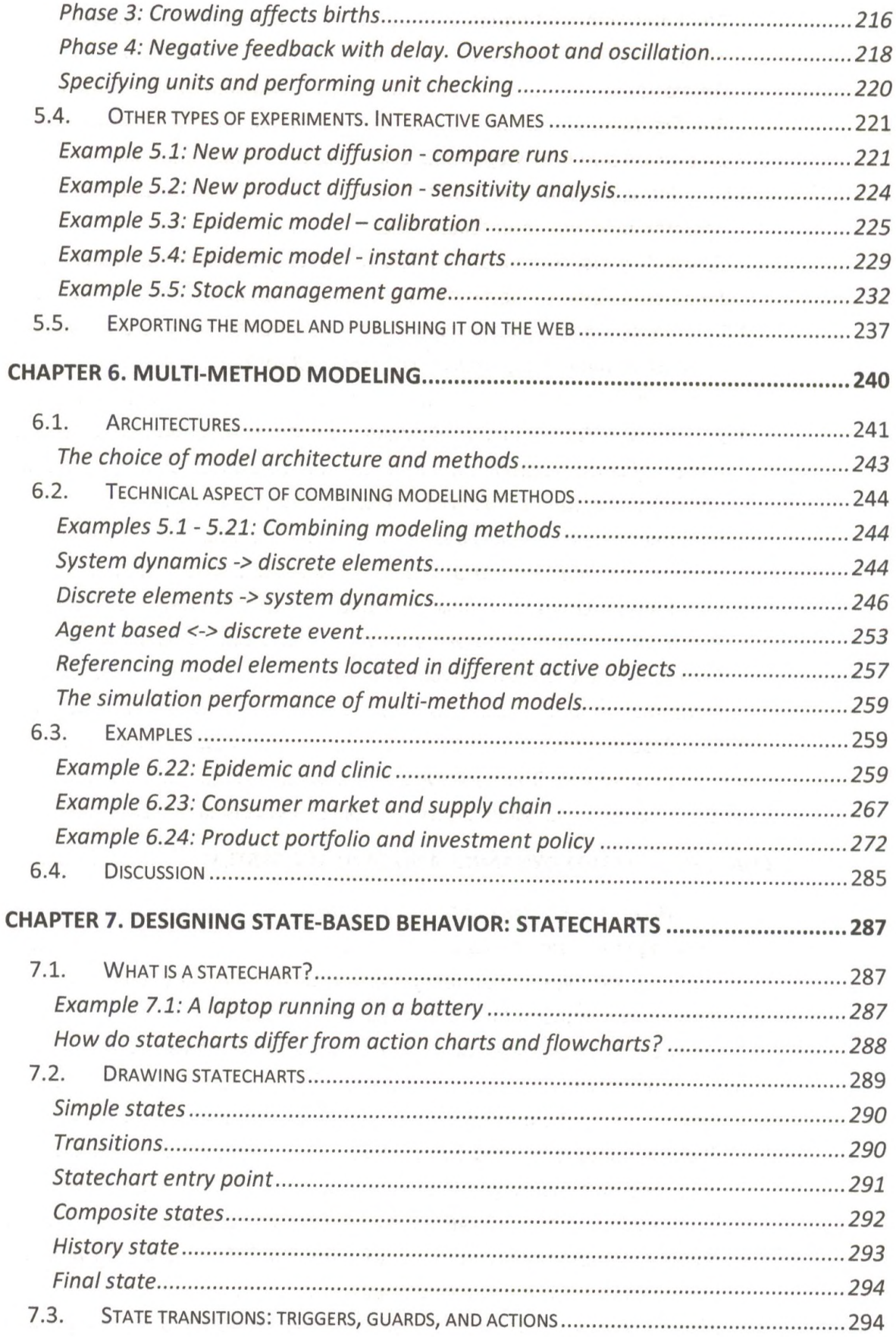

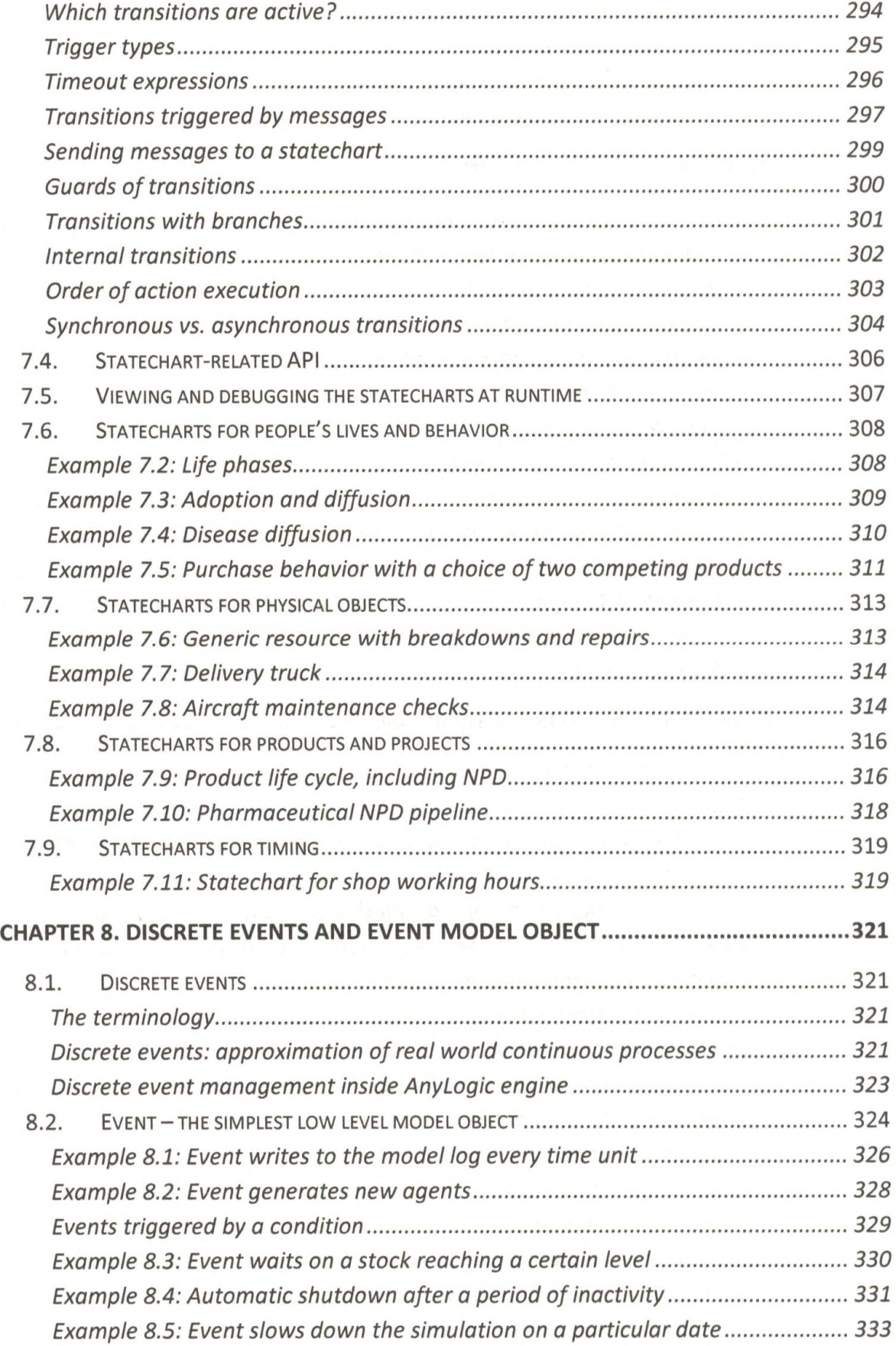

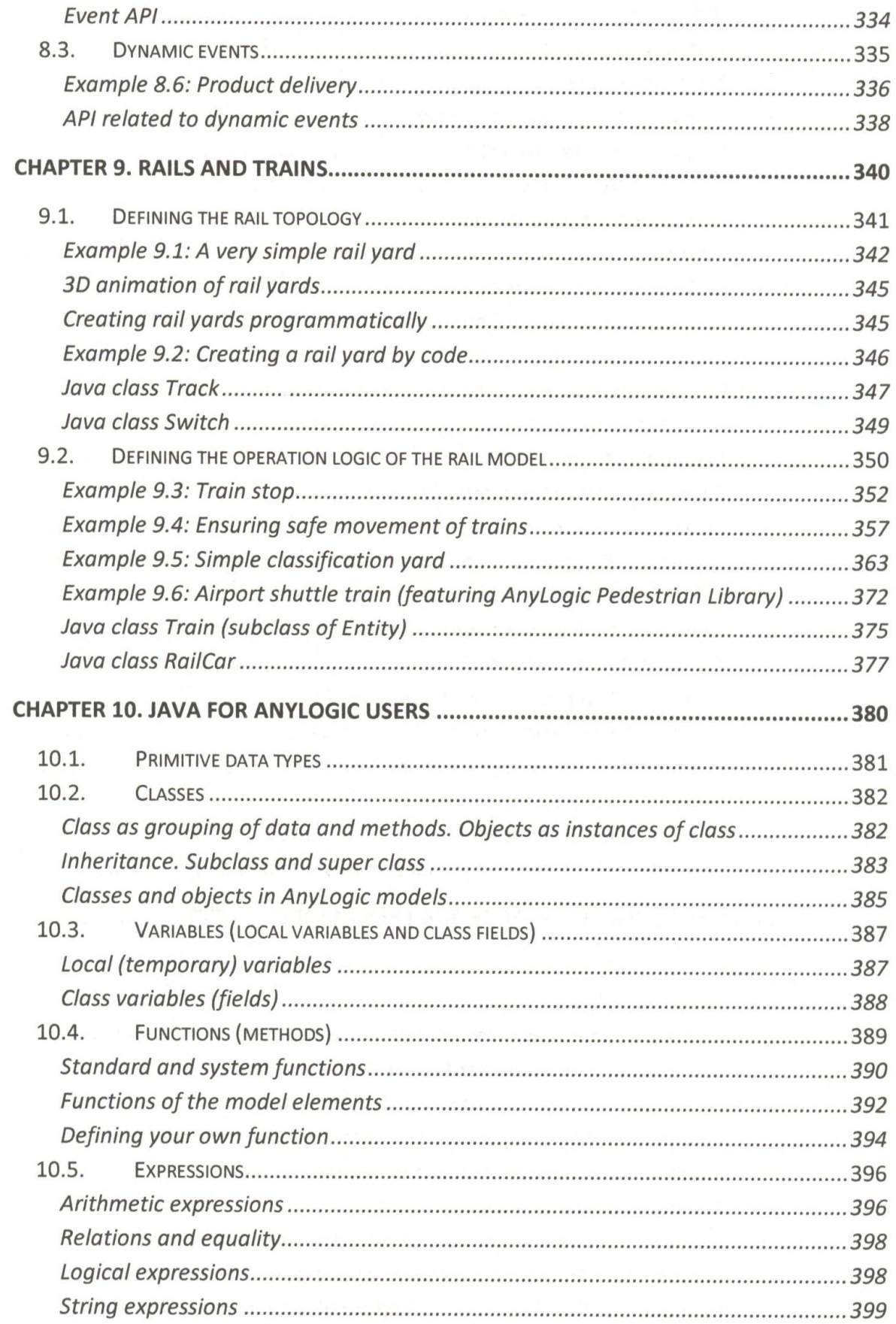

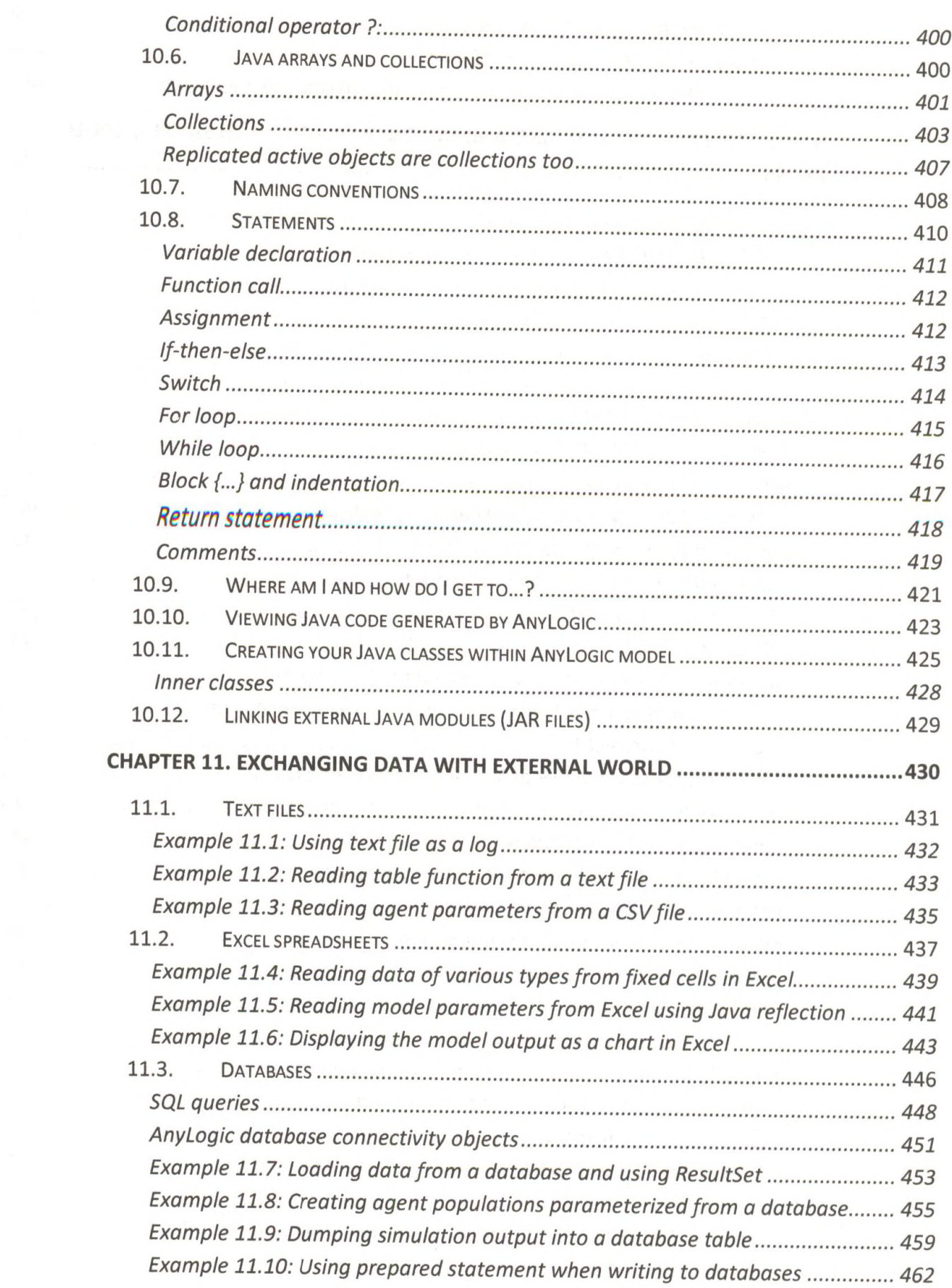

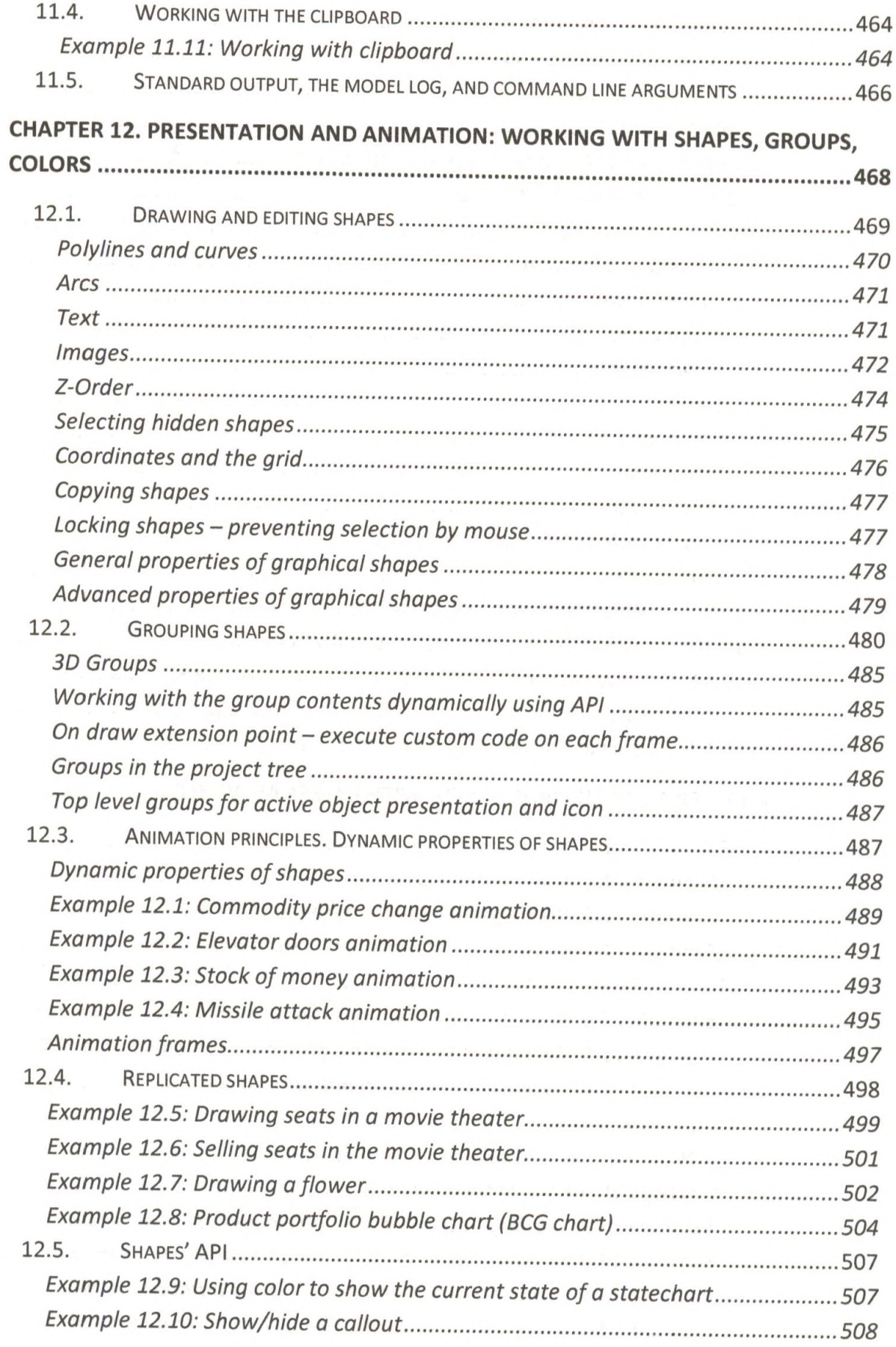

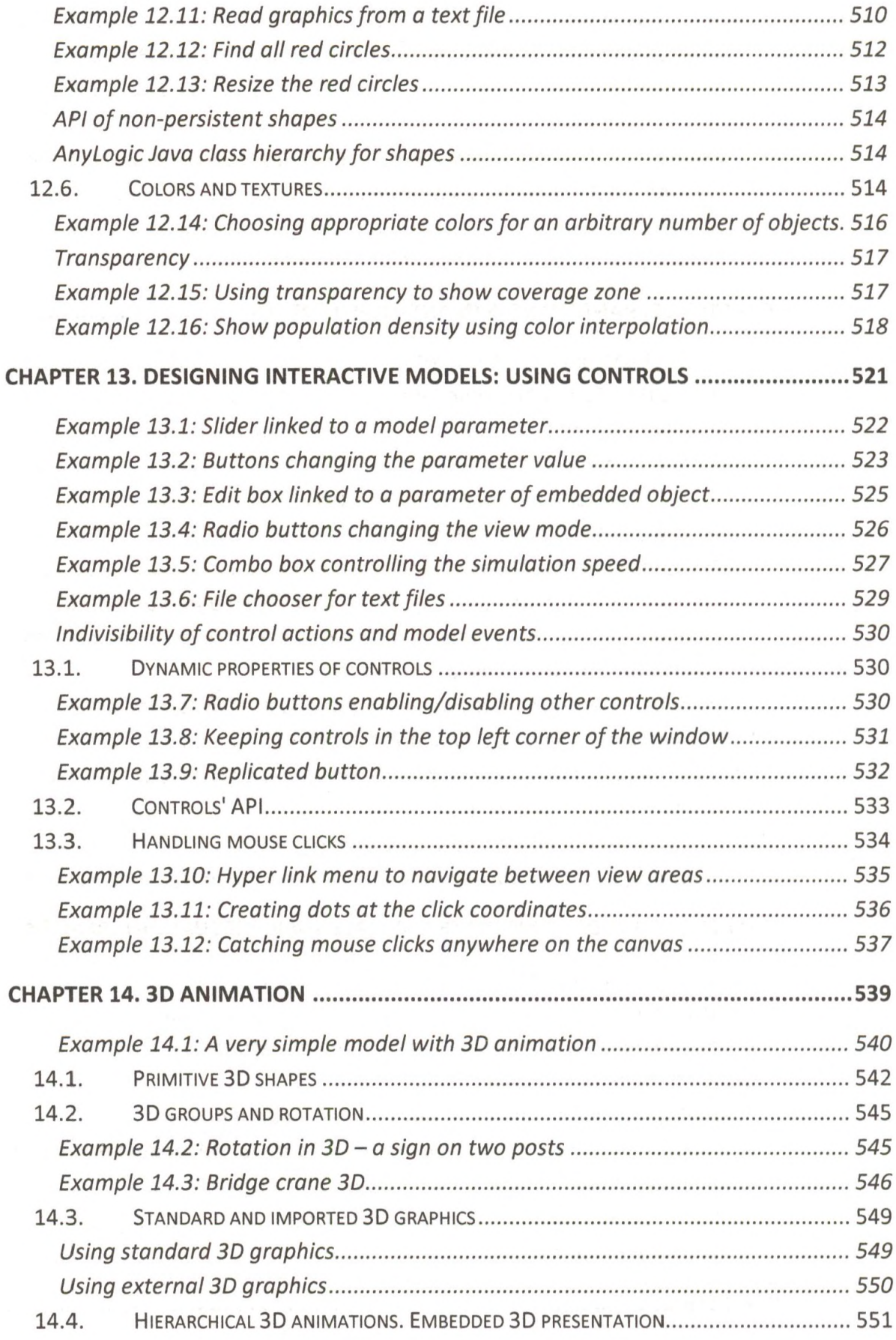

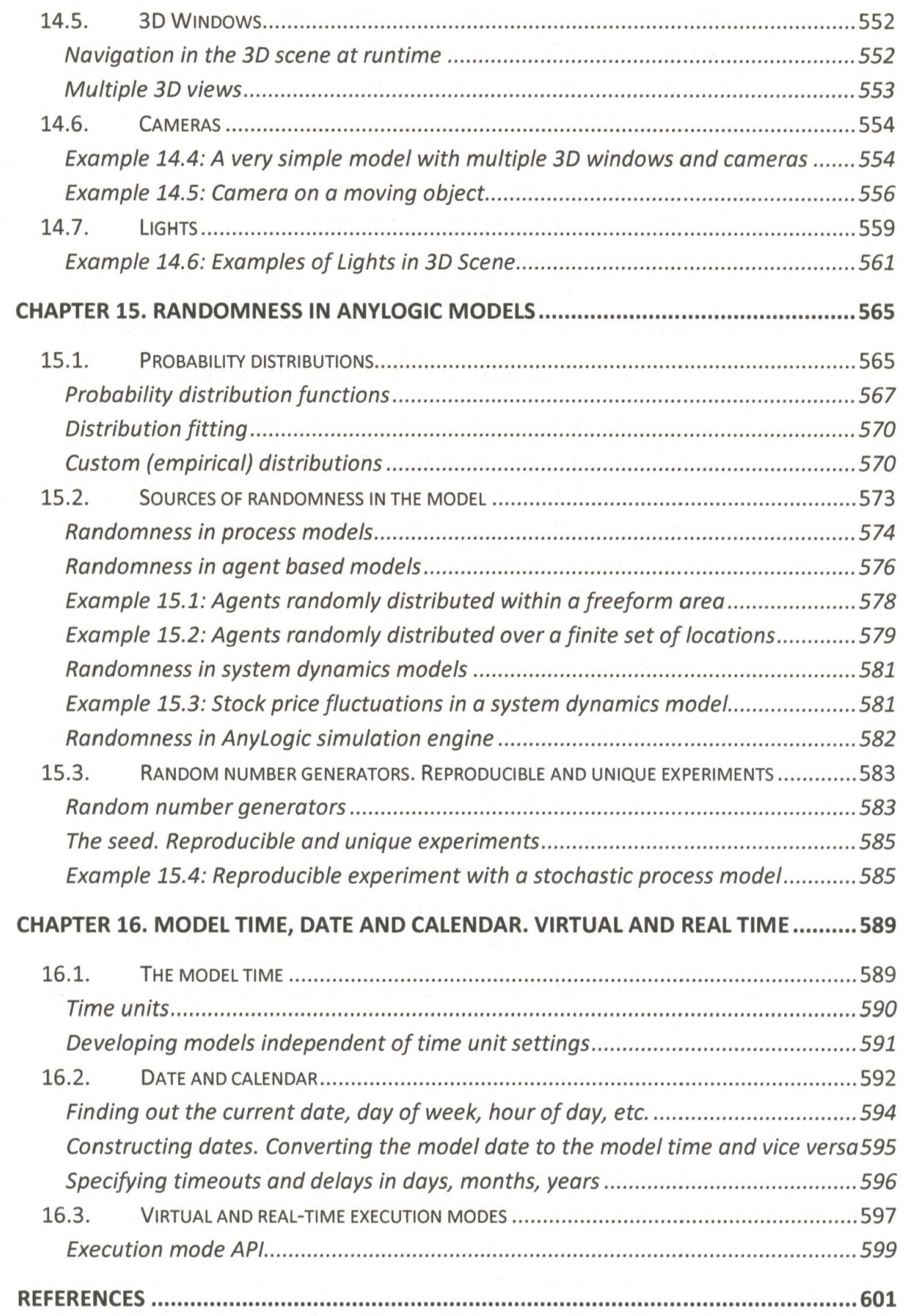

**INDEX**